## *Skype Skills to Master*

*Before you can conduct an effective videoconference using Skype, you'll need to know how to master several basic Skype skills. Work with a partner and a computer that has Skype installed on it to explore each of the skills listed on the tip sheet below.* 

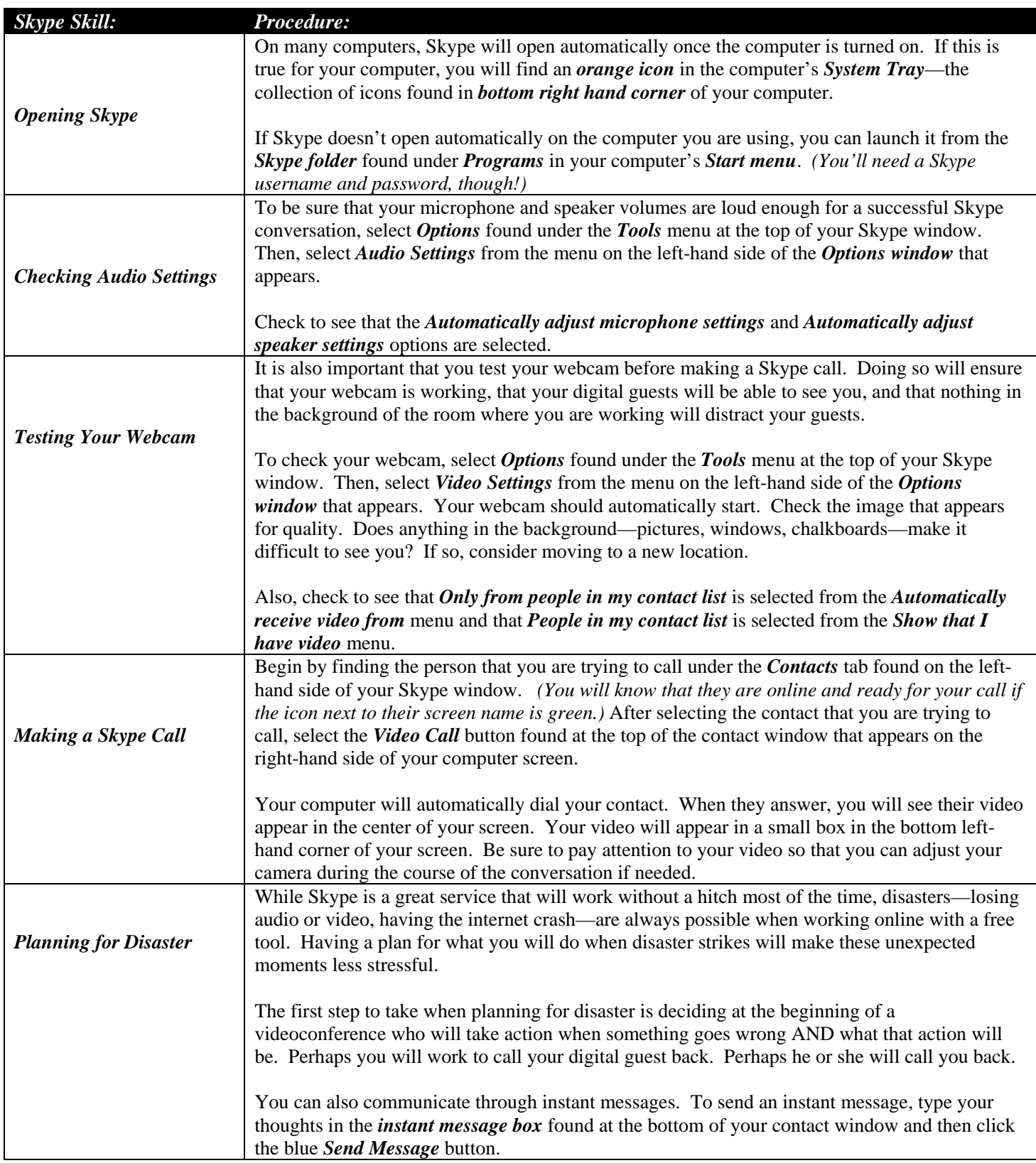